# Título del Trabajo de Grado

Nombre del Primer Autor y Nombre del Segundo Autor Asesor: Nombre del Asesor Programa de Ingeniería Electrónica Universidad de Nariño

*Resumen*—Este es el resumen del trabajo de grado. Se aconseja mantenerlo entre 250 y 300 palabras.

Palabras clave

### I. INTRODUCCIÓN

ESTA es la plantilla L'EEX para los informes finales de trabajos de grado del Programa de Ingeniería Electrónica trabajos de grado del Programa de Ingeniería Electrónica de la Universidad de Nariño.

La introducción debe contener la definición del problema, el estado del arte (o trabajos relacionados) y las contribuciones realizadas en el trabajo de grado.

- *I-A. Definición del problema*
- *I-B. Estado del arte*
- *I-C. Contribuciones del trabajo*
	- II. SECCIONES CON EL DESARROLLO DEL TRABAJO

La organización de las secciones que describen el trabajo de grado es libre y debe definirse con ayuda del asesor. El formato IEEE tiene secciones, subsecciones, subsubsecciones, listas numeradas y listas con viñetas que ayudan a organizar su documento. A continuación se muestra un ejemplo de la estructura.

#### *II-A. Título de la subsección*

*II-A1. Encabezado de la subsubsección:* Ejemplo de una subsubsección. Empieza con un título de nivel 3.

*II-A2. Otro encabezado:* Esta es otra subsubsección.

#### *II-B. Título de otra subsección*

Esta es una lista numerada:

1. Primer ítem.

2. Segundo ítem.

Esta es una lista con viñetas:

- Primer ítem.
- Segundo ítem.

Informe final del Trabajo de Grado presentado como requisito para optar por el título de Ingeniero Electrónico en la Universidad de Nariño, Pasto, Colombia. 10 de octubre de 2020.

Nombre del Primer Autor, estudiante de ingeniería electrónica. email: <pautor@udenar.edu.co>

Nombre del Segundo Autor, estudiante de ingeniería electrónica. email: <sautor@udenar.edu.co>

Nombre del Asesor, Profesor, Departamento de Electrónica. email: [ase](asesor@udenar.edu.co)[sor@udenar.edu.co](asesor@udenar.edu.co)

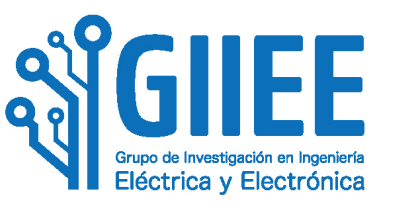

Figura 1. Logotipo del Grupo de Investigación en Ingeniería Eléctrica y Electrónica de la Universidad de Nariño.

<span id="page-0-0"></span>Se aconseja el uso del entorno IEEEeqnarray para las ecuaciones. Algunos ejemplos de este entorno son

$$
y = \alpha x + z,\tag{1}
$$

$$
X(f) = \int_{-\infty}^{\infty} x(t)e^{-j2\pi ft}dt,
$$
 (2)

$$
b_m = \sum_{n=1}^{N} a_{m,n} x_n, \quad m = 1, \dots, M,
$$
 (3)

$$
\mathbf{b} = \mathbf{A}\mathbf{x},\tag{4}
$$

$$
\vec{E}(x,t) = E_0 \cos(\omega t - \beta x + \phi).
$$
 (5)

Recuerde usar puntuación para las ecuaciones. Los marcadores & dentro del entorno IEEEeqnarray ayudan a alinear las ecuaciones de múltiples líneas. Todas las ecuaciones deben estar numeradas, excepto si se presenta un desarrollo en varias líneas. Por ejemplo,

$$
y = x2 + 2x + 1
$$
  
=  $(x + 1)2$ . (6)

Use los comandos label y ref para rotular y después hacer referencia a figuras, tablas y ecuaciones. Por ejemplo, la Fig. [1](#page-0-0) muestra el logotipo del Grupo de Investigación en Ingeniería Eléctrica y Electrónica. Las figuras siempre deben aparecer al inicio de las columnas (usando el comando [t] al inicio del entorno) y deben ser referenciadas en el texto.

Las tablas también deben ir al inicio de las columnas y referenciarse en el texto, por ejemplo, la Tabla [I.](#page-1-0)

Se recomienda que las referencias se incluyan en un archivo .bib separado (formato BibTEX). En el archivo 'referencias.bib' se incluyen ejemplos de referencias de libros [\[1\]](#page-1-1), artículos en revistas [\[2\]](#page-1-2) y artículos de conferencias [\[3\]](#page-1-3). Además, por favor siga la guía del IEEE para citar referencias [\[4\]](#page-1-4).

#### III. RESULTADOS

Descripción de los resultados.

Tabla I ALGUNAS CONSTANTES FÍSICAS

<span id="page-1-0"></span>

| <b>Constante</b>                            | Valor                               |
|---------------------------------------------|-------------------------------------|
| Permitividad del vacío, $\epsilon_0$        | $\approx 8.854 \times 10^{-12}$ F/m |
| Permeabilidad del vacío, $\mu_0$            | $\approx 4\pi \times 10^{-7}$ H/m   |
| * Puede incluir una nota al pie de la tabla |                                     |

# IV. CONCLUSIONES

Conclusiones del trabajo de grado.

#### APÉNDICE A

## PRUEBA DE LA HIPÓTESIS DE RIEMANN

Puede introducir uno o varios apéndices, si los necesita. NOTA DE RESPONSABILIDAD **Texto de nota de responsabilidad**:

#### AGRADECIMIENTOS

Los autores agradecen a...

#### **REFERENCIAS**

- <span id="page-1-1"></span>[1] D. Tse and P. Viswanath, *Fundamentals of Wireless Communication*. Cambridge University Press, 2005.
- <span id="page-1-2"></span>[2] A. S. Y. Poon, R. W. Brodersen, and D. N. C. Tse, "Degrees of freedom in multiple-antenna channels: a signal space approach," *IEEE Transactions on Information Theory*, vol. 51, no. 2, pp. 523–536, 2005.
- <span id="page-1-3"></span>[3] A. Pantoja and C. A. Viteri-Mera, "Optimal power allocation in multicarrier mobile communications using replicator dynamics," in *IEEE 4th Colombian Conference on Automatic Control (CCAC)*, 2019.
- <span id="page-1-4"></span>[4] IEEE Periodicals. (2018) Ieee reference guide. [Online]. Available: [https://](https://ieeeauthorcenter.ieee.org/wp-content/uploads/IEEE-Reference-Guide.pdf) [ieeeauthorcenter.ieee.org/wp-content/uploads/IEEE-Reference-Guide.pdf](https://ieeeauthorcenter.ieee.org/wp-content/uploads/IEEE-Reference-Guide.pdf)

"Las ideas y conclusiones aportadas en este Trabajo de Grado son responsabilidad exclusiva de los autores"

Artículo 1° del Acuerdo No. 324 de octubre 11 de 1966, emanado del Honorable Consejo Directivo de la Universidad de Nariño.